TREBALL FINAL DE CARRERA:

SIMULACIÓ DE XARXES WSN (WIRELESS SENSORS NETWORK) PER A LA DETECCIÓ D'INCENDIS

SIMULACIÓ DE XARXES WSN GENER 2014 VÍCEO DE XARXES WSN GENER 2014 VÍCEO DE XARXES WSN GENER 2014 VÍCEO DE XARXES MUñ

ETIG

Gener 2014

**Víctor López Muñoz Consultor: Carles Estorach Espinós**

## **ÍNDEX DE CONTINGUTS**

- 1. Resum del TFC
- 2. Motivacions
- 3. Planificació
- 4. Antecedents
- 5. Descripció de l'entorn de simulació
- 6. Implementació
- 7. Objectius
- 8. Conclusions
- 9. Treball futur

#### **1. RESUM DEL TFC**

- Investigació de diferents sistemes existents per a desenvolupar una xarxa de sensors sense fils
- Breu introducció al comportament d'un incendi
- Aprofundiment en el coneixement de les xarxes WSN
- Elecció d'un sistema capaç de simular una xarxa de sensors sense fils. Contiki
- Aprenentatge del funcionament del simulador Cooja per a la simulació d'una WSN
- Introducció al protocol d'encaminament RPL
- Comportament de l'encaminador en una xarxa de sensors sense fils
- Estudi d'aplicacions existents dintre del simulador Cooja efectuant modificacions en el codi de les motes
- Impressions i conclusions

#### **2. MOTIVACIONS**

 Didàctica: Fa un any aproximadament, en un documental em vaig assabentar de l'existència d'aquests tipus de xarxes. Imaginava que podria existir alguna aplicació semblant, però no tenia una idea molt clara de com podia ser.

Va ser en aquell moment quan vaig començar a conèixer les primeres WSN. Aprofitant l'oportunitat de poder investigar més aquest tipus de xarxes mitjançant el TFC, vaig escollir aquesta àrea.

Coneixement de tecnologies emergents: Tot i que les xarxes de sensors sense fils ja fa anys que existeixen i que s'estan estudiant, considero que encara es troben en una fase d'investigació i desenvolupament, ja que molt material existent que parla de les WSN ha estat creat i desenvolupat a les universitats. Avui en dia sembla que encara és així, ja que no existeixen moltes empresses privades que desenvolupin programari per aquests sistemes.

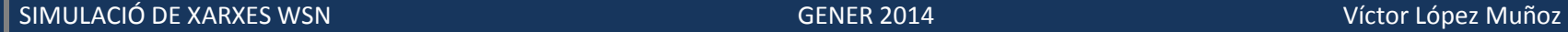

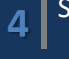

## **3. PLANIFICACIÓ**

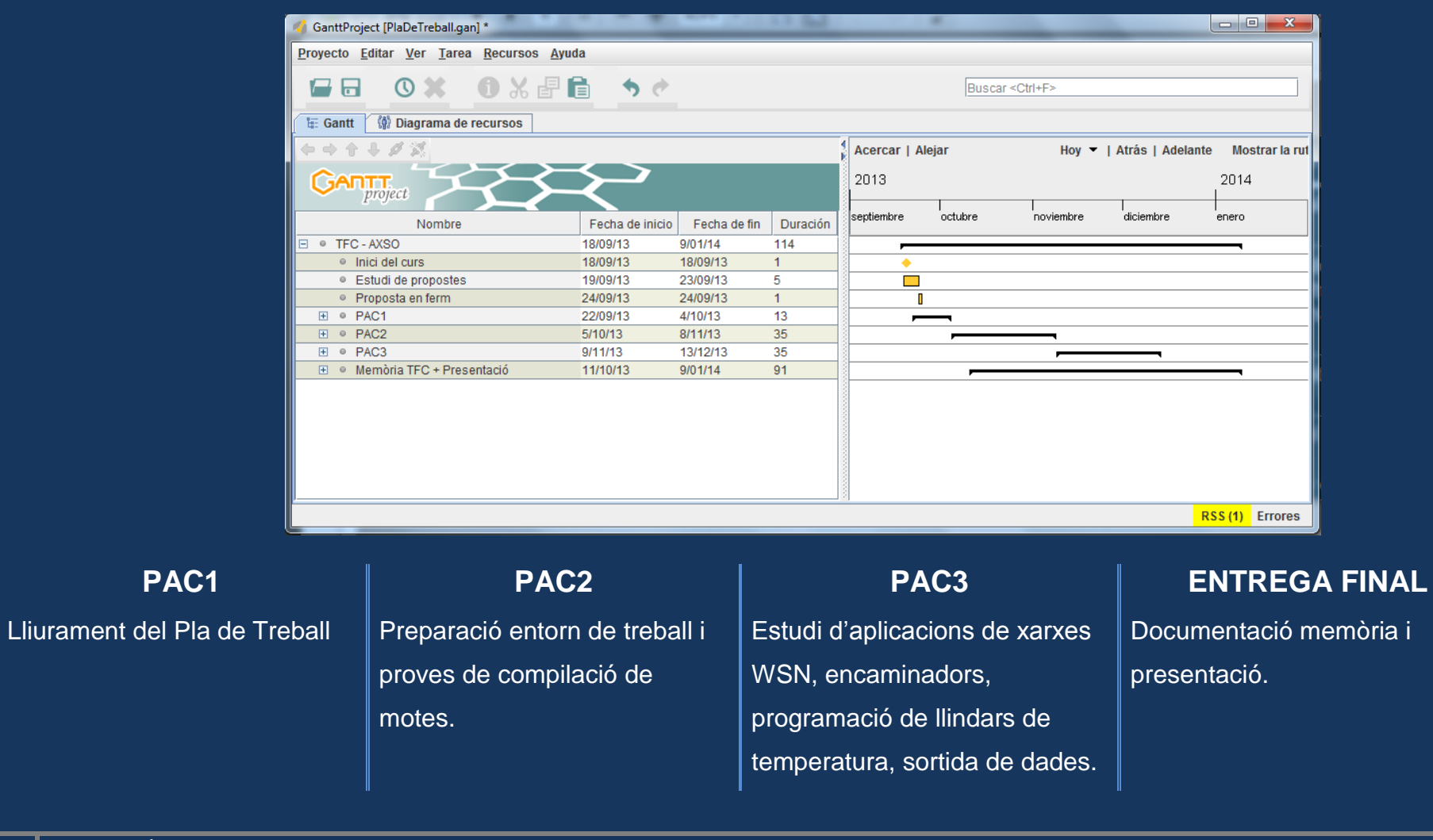

**SIMULACIÓ DE XARXES WSN** GENER 2014 GENER 2014 Víctor López Muñoz

# **4. ANTECEDENTS**

#### Projectes:

- OpenWSN. Un projecte centrat en el desenvolupament de programari i maquinari per a xarxes WSN.<https://openwsn.atlassian.net/wiki/display/OW/Team>
- CodeBlue project. És un projecte desenvolupat per la Universitat de Harvard enfocat en aplicacions mèdiques. <http://www.eecs.harvard.edu/~mdw/proj/codeblue/>
- ITOBO.<http://www.tyndall.ie/myprojects/project/11303>

#### Aplicacions:

- Detecció d'incendis.
- Control de moviments de grans estructures com poden ser ponts, interiors de mines, pous.
- Control de constants vitals de pacients, presio arterial, nivell de sucre en sang…
- Logística. Control d'stocks i de tots els productes presents en un magatzem.
- Monitoritzar la densitat del tràfic d'una gran ciutat.
- Detecció de substàncies tòxiques a l'ambient.

### **5. INTRODUCCIO A L'ENTORN DE SIMULACIÓ**

Contiki permet realitzar simulacions dels components físics que formen una xarxa WSN i també l'enviament de dades dintre de la xarxa mitjançant l'estàndard IEEE 802.15.04.

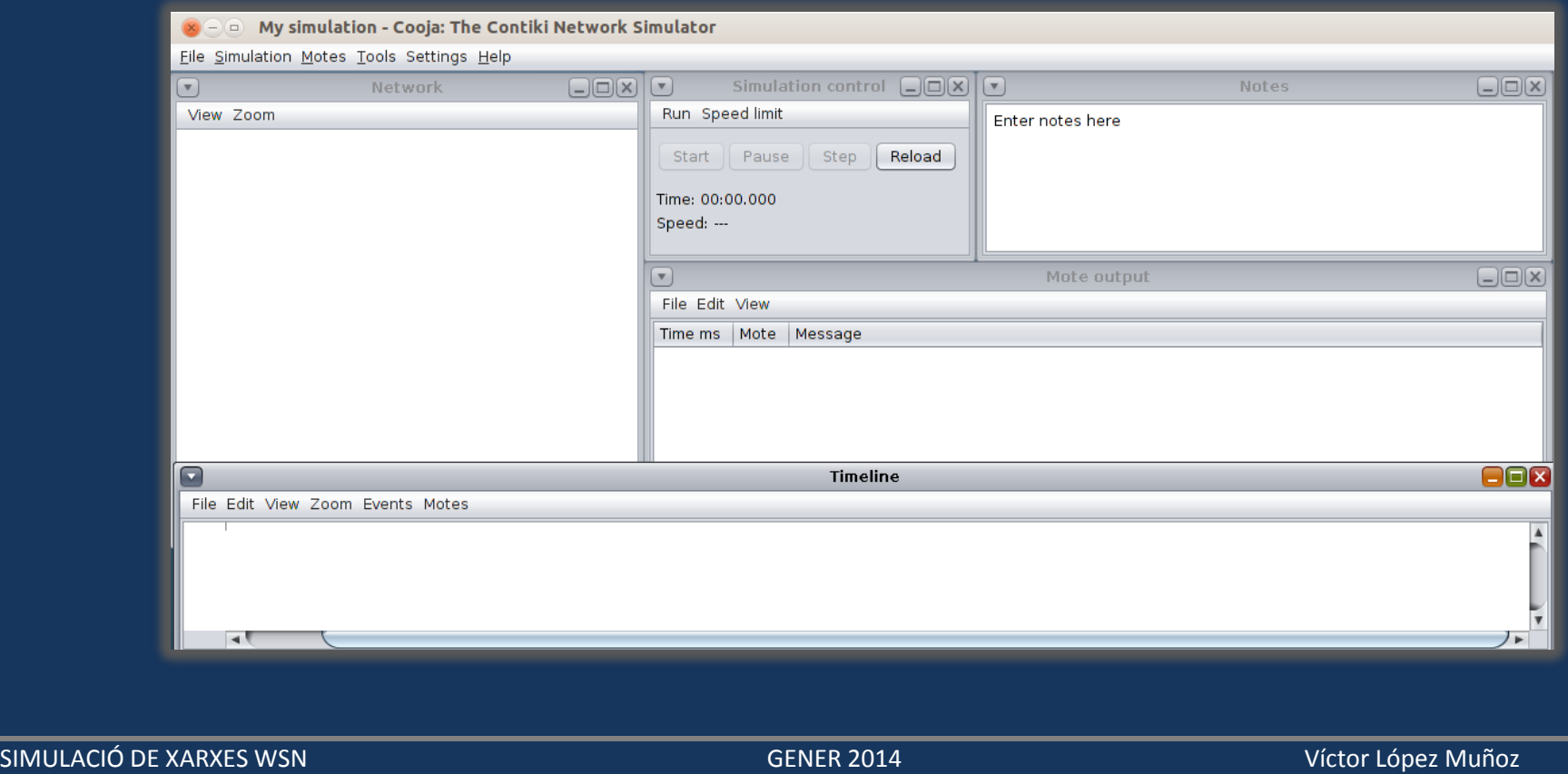

 La finestra "Mote output" mostra la informació que els nodes imprimeixen mitjançant la instrucció printf(). És molt util per depurar el funcionament d'un programa. Té un filtre per poder discriminar informació.

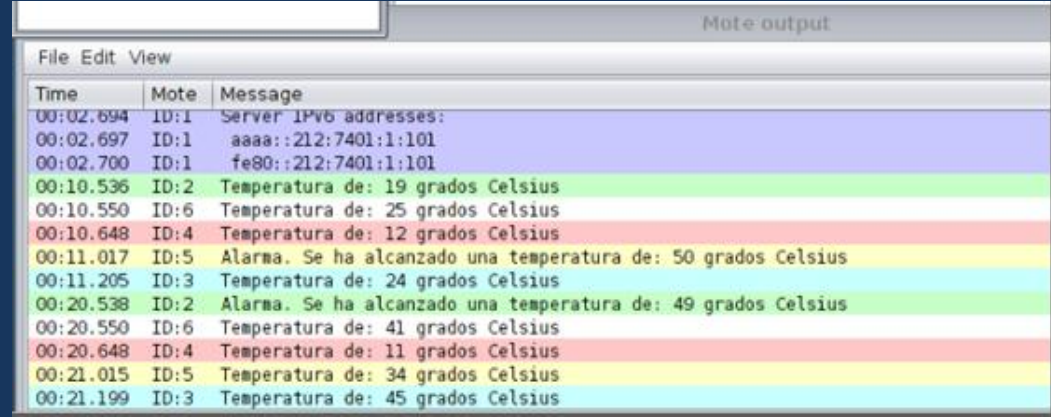

 "Radio messages" mostra la informació relacionada amb l'estàndard 802.15.04 (comunicació sense fils). En aquesta finestra podem veure els nodes que estan enviant o rebent dades. També ens indica si les transmissions són unicast, destinades a un node en concret, o broadcast, enviades a tots els nodes.

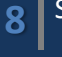

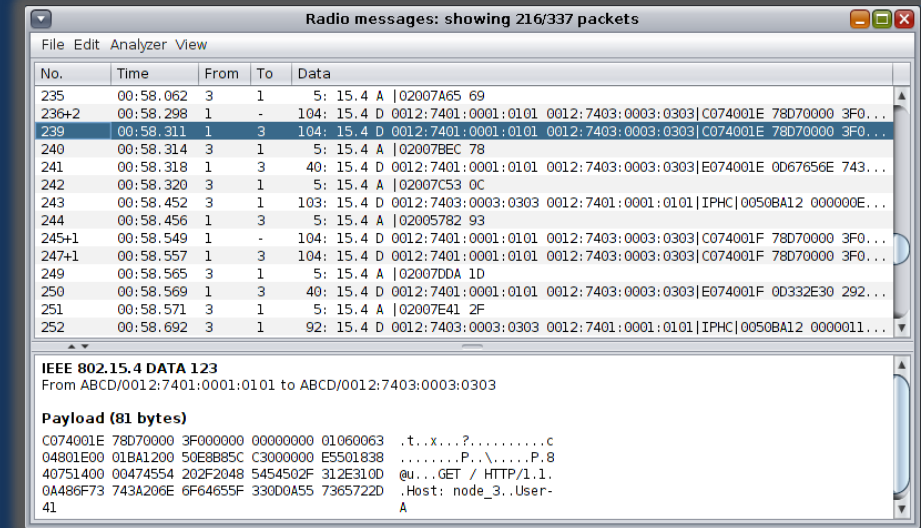

"Timeline" permet veure l'activitat dels nodes en relació a l'activitat dels senyals de radio.

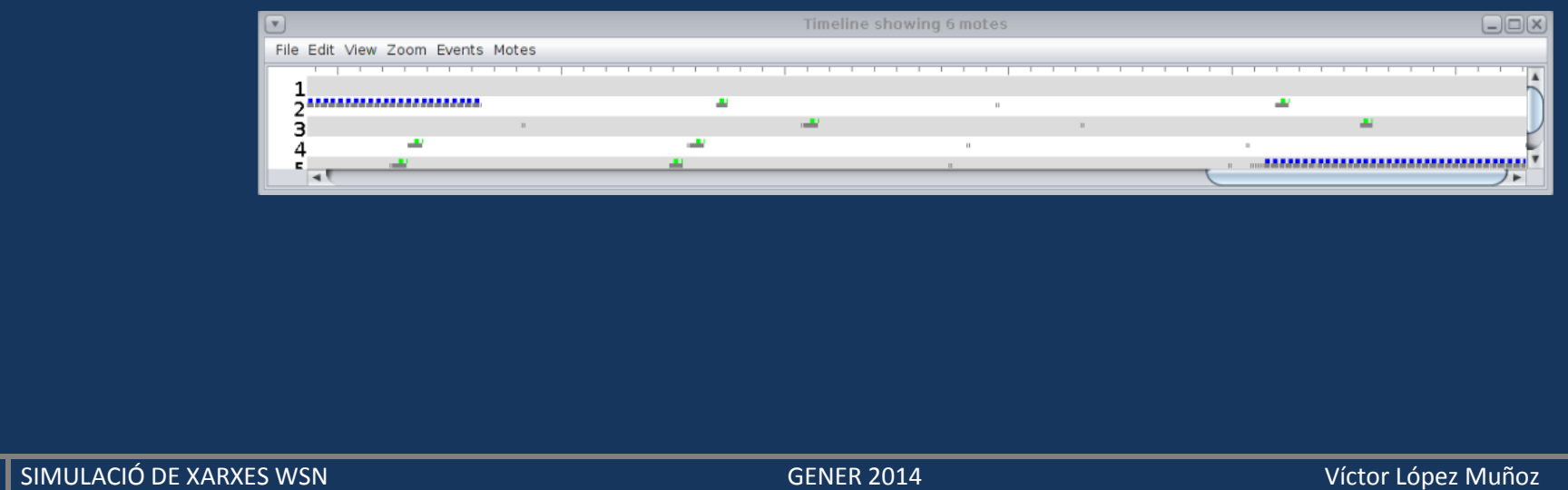

 "Network" . Es pot veure la distribució dels nodes. Es poden configurar paràmetres del canal. Fent click amb el botó dret damunt d'un node apareixen opcions addicionals per a poder veure la informació del node.

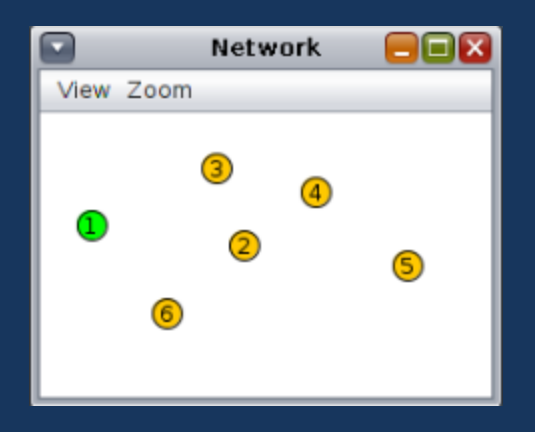

- L'SO Contiki es basa principament en la creació de processos per a desenvolupar una tasca en concret i en la captura d'esdeveniments, on cada esdeveniment té configurat el procés que activarà.
- Els protothreads són funcions que tenen la peculiaritat d'esperar esdeveniments. Cada procés té un protothread associat.

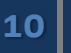

#### **6. IMPLEMENTACIO**

- Instal. lació de VMwarePlayer per crear una màquina virtual.
- Instal.lació de InstantContiki 2.7, familiaritzar-me amb ell. Aquesta distribució de Contiki ja té dintre del paquet InstantContiki2.7 l'SO Linux de la distribució Ubuntu.
- Instal-lar gcc per a poder realitzar la compilació dels programes escrits en C.
- Execució d'aplicacions existents per investigar com treballa l'SO.
- Examinar les llibreries existents per a les diferents aplicacions.
- Comprovar enviament de dades entre els nodes mitjançant la finestra "Radio messages"
- Estudi de l'entorn de simulació creant sortides de dades a fitxers logs, paquets .pcap per poder obrir-ho amb l'analitzador de protocols Wireshark i veure els detalls dels paquets corresponents al protocol 6LowPAN.
- Simulació d'un sensor de temperatura per poder treballar amb llindars de valors i veure el comportament de l'aplicació.

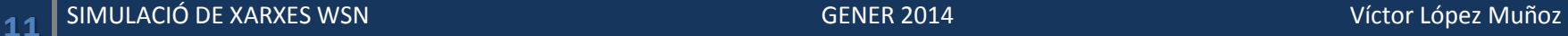

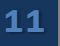

### **7. OBJECTIUS**

- Coneixement del funcionament d'una xarxa de sensors sense fils.
- Saber interpretar les dades enviades i rebudes pels nodes.
- Coneixement d'altres SOs existents dedicats també a les xarxes sense fils.
- Comprendre el funcionament de l'SO Contiki.
- Processar les dades de les lectures de les sondes cap a un GUI d'usuari.
- Utilitzar el protocol IPv6 a l'entorn de simulació.
- Conèixer el funcionament dels elements de la xarxa (nodes, gateways, encaminadors).
- Crear un escenari virtual on es pugui observar el funcionament de l'aplicació, mostrant les lectures de temperatura dels nodes sensors.

### **8. CONCLUSIONS**

- No s'han assolit tots els objectius, ja que no s'ha pogut desenvolupar una GUI per mostrar les temperatures dels diferents sensors, però si s'ha simulat un escenari virtual on es pot veure el funcionament d'una WSN.
- El treballar en un SO com Contiki determina una mica el que pots fer. És una eina encarada a l' aprenentatge de diferents aplicacions amb sensors sense fils, i també a la realització de proves amb motes reals una vegada simulades virtualment amb Cooja.
- He trobat dificultats a l'hora d'escollir quin era l'SO més recomanat per a poder realitzar la simulació i també en l'intent d'instal.lació de TinyOS. Contiki hauria d'haver estat la meva elecció des del primer dia de curs d'aquest semestre.
- Cal més temp del que em pensava per arribar a entendre completament el funcionament de Contiki.
- És amb molta probabilitat una tecnología que s'utilitzarà molt en un futur no molt llunyà.

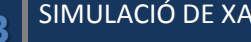

#### **9. TREBALL FUTUR**

- Utilitzar les dades recol.lectades amb l'aplicació estudiada en el TFC per a emmagatzemar-les en una base de dades per poder accedir a elles mitjançant una aplicació.
- Comprovar si el comportament que tenen les motes simulades és el mateix que el d'una mota física com per exemple Tmote Sky, que és la mota que s'ha utilitzat en aquest TFC.
- Investigar si existeixen frameworks dedicats a aquest tipus de tecnologíes.
- Aprofundiment en el coneixement del funcionament de Contiki.
- Comprovar la funcionalitat d'una Tmote Sky amb codi e prova.

# GRÀCIES PER L'ATENCIÓ!

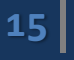